## **Einführung in Computer Microsystems Wiederholung / Klausurvorbereitung**

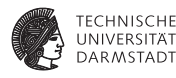

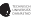

### **Klausurinfos**

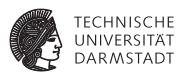

- ► Hier schonmal vorab die Spielregeln bei der Klausur
- $\blacktriangleright$  Es wird in beiden Teilklausuren 60 Punkte geben
- <sup>I</sup> Die Punkte werden einfach addiert
- <sup>I</sup> Zum Bestehen werden 60 Punkte benötigt
- $\blacktriangleright$  Hausaufgabenbonus hilft NICHT zum Bestehen

## **2. Teilklausur**

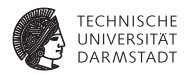

- $\blacktriangleright$  28.7.11, 18:00 19:00
- Bearbeitungszeit 60min
- Zum leichteren Verständnis/Einfinden in die Aufgabenstellung werden wir die Klausur zu Beginn vorlesen
- <sup>I</sup> Während dieser Zeit sind keine Fragen erlaubt
- <sup>I</sup> Während dieser Zeit ist keine Kommunikation erlaubt
- <sup>I</sup> Während dieser Zeit ist kein Schreiben erlaubt
- <sup>I</sup> Relevanter Stoff: Vorlesung Kapitel 5-6, Übung 5-6
- Aber: vorheriger Stoff wird als bekannt vorausgesetzt!

### **Hilfsmittel**

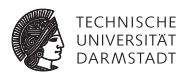

- **Es wird ein Verilog-Syntaxblatt an die Klausur angehängt sein**
- $\triangleright$  Ansonsten sind KEINE Hilfsmittel erlaubt

## **Raumeinteilung**

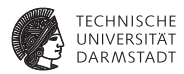

Wie erste Teilklausur: Nach Nachnamen:

- $\triangleright$  A F: S311/08
- $\triangleright$  G K: S101/A01
- $\blacktriangleright$  L Z: S101/A1

## **Ergebnisse**

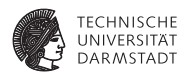

- $\blacktriangleright$  Punkte und Noten werden im Moodle eingetragen
- Bewertung wird länger dauern als 1.Teil: Korrektur, Bewertungsschema erstellen, HA-Punkte umrechnen

## **HA5: Adressmap**

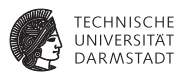

In dieser Aufgabe soll ein komplettes Bussystem mit mehreren Slave-Teilnehmern aufgabaut werden. Hierzu werden zuerst einige Module erstellt und dann verbunden.

Das System soll aus folgenden Slaves bestehen:

- RAM 32KB
- ROM 4KB
- ROM 8KB
- ROM 16KB
- <sup>I</sup> 8 Register zu je 32 Bit

Jede Adresse adressiert ein Byte. Alle Datenleitungen sollen 32 Bit breit sein. Geben Sie eine gültige Adressmap an. Memory-Aliasing ist erlaubt.

# **Adressmap - Lösung**

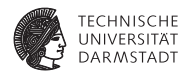

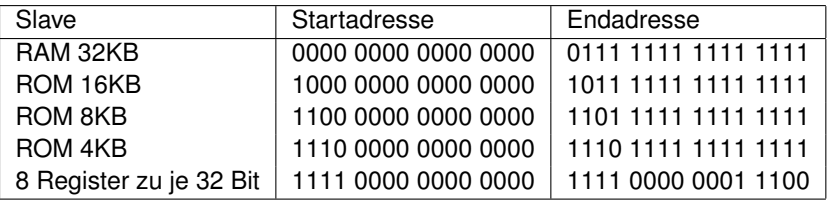

#### **Adressdecoder**

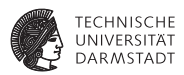

Implementieren Sie als Verilog-Modul einen Adressdecoder für einen Bus mit einer CPU als Initiator/Master. Der Decoder soll mit möglichst wenigen Gattern auskommen und für jeden der folgenden Slave-Teilnehmer ein separates SELECT-Signal erzeugen.

# **Adressdecoder - Lösung**

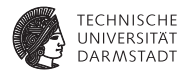

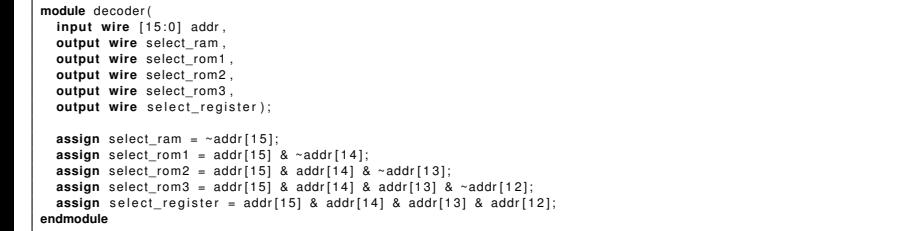

#### **RAM**

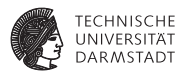

Implementieren Sie den RAM-Speicher als Verilog-Modul. Es soll folgende Schnittstelle besitzen:

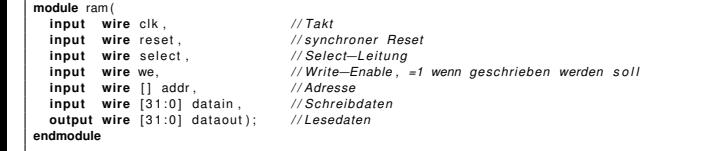

# **RAM - Lösung**

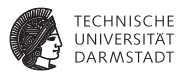

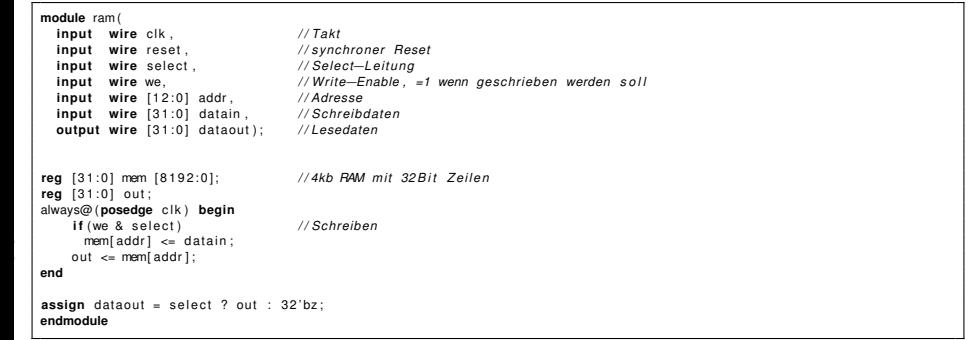

#### **Register**

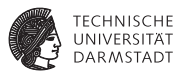

Implementieren Sie das Register-Modul in Verilog. Es soll folgende Schnittstelle besitzen:

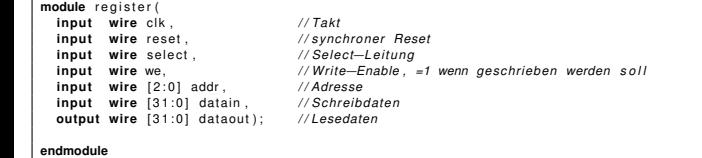

# **Register - Lösung**

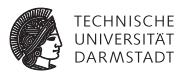

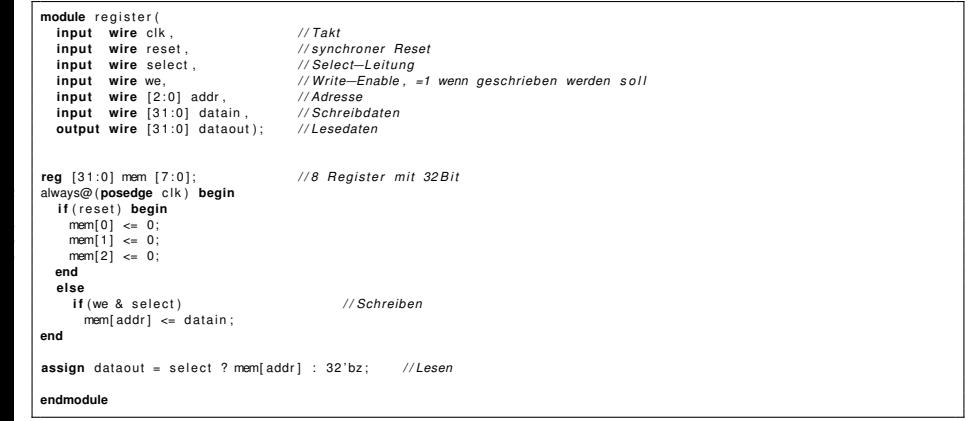

# **Systematischer Entwurf**

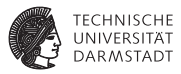

Entwerfen Sie analog zur in der Vorlesung gezeigten Vorgehensweise zum systematischen Schaltungsentwurf eine Schaltung für ein Verfahren zur schnellen Potenzierung ganzer Zahlen mit ganzzahligen Exponenten nach folgendem Pseudo-Code:

- Eingaben Basis base, Exponent exp vorzeichenlos zu ie 8 Bit
- Ausgabe Potenz pow ist 512 Bit breit
- Signal start=1 startet Rechnung
- <sup>I</sup> Signal done=1 zeigt Abschluss der Rechnung an

```
pow2n[511:0] := base[7:0];pow[511:0] := 1;done := 0;
    WHILE (exp != 0) DO BEGINif ( exp[0] == 1)\Box pow := pow * pow2n;
\vert pow2n := pow2n \star pow2n;
      exp := exp \Rightarrow 1;
    10 END
    done := 1;
```
Geben Sie den Zustandsübergangsgraph des Steuerwerks und das Diagramm des Datenpfades an. Finden Sie dazu geeignete Steuer- und Statussignale.

## **States - Lösung**

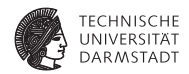

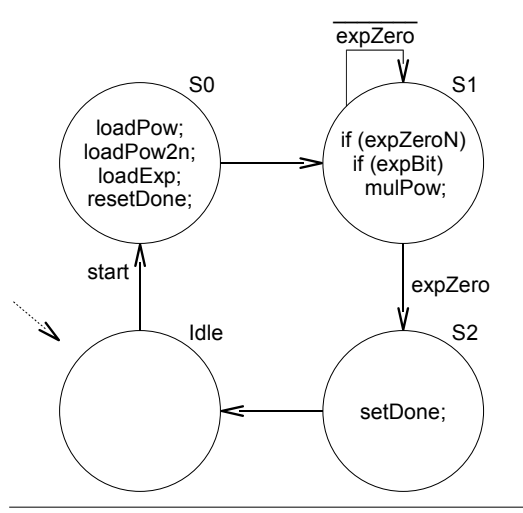

## **Datenpfad - Lösung**

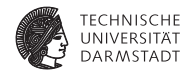

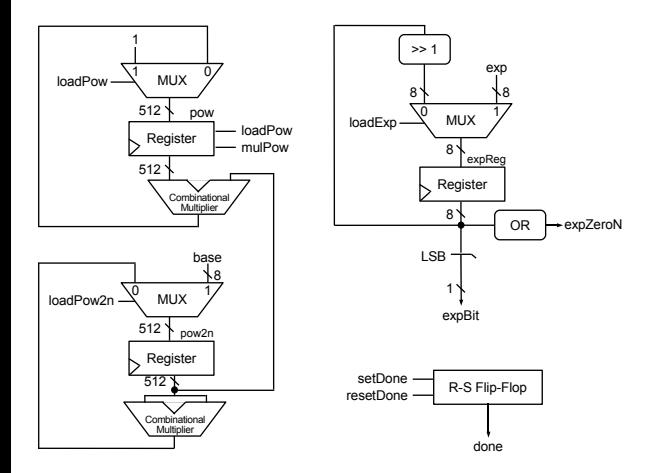

# **nach Fragen?**

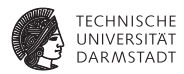

- $\blacktriangleright$  jetzt stellen
- ▶ Sprechstunden (Termine auf Webseite/Forum)
- $\blacktriangleright$  ins Forum stellen
- $\blacktriangleright$  per Mail
- I
- ▶ Viel Erfolg bei der Klausur!